Технологии (основы HTML, CSS, JS)

Тренды (Дизайн меняется каждый год и нужно следить за трендами)

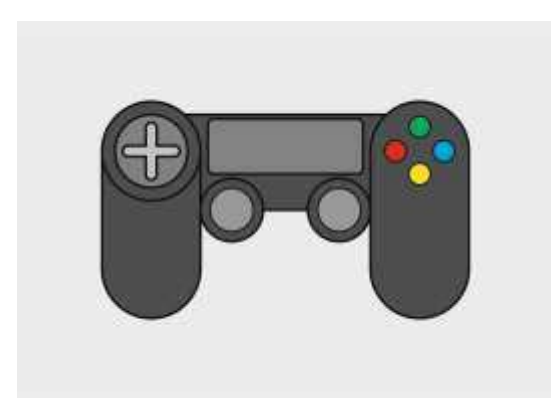

### **Гейм-дизайн**

**Геймдизайн** (от англ. game design) – процесс создания формы и содержания игрового процесса разрабатываемой игры.

**Геймдизайнер** – специалист, отвечающий за разработку правил и содержания игрового процесса создаваемой игры. Он отвечает за визуальную часть проекта.

Ранее я упомянул говорил, что дизайнер и программист должны

понимать друг друга. В направлении игрового дизайна, дизайнер тесно сотрудничает с программистом, поэтому он должен хорошо знать основы IT. Потому что видеоигра – это куда более серьезный ITпродукт чем веб-сайт. Разбираться лишь в визуальной части недостаточно.

Любой геймдизайнер должен знать следующее:

- ÿ Основы IT (программирование и технологии)
- ÿ Тренды (рынок, рейтинги)
- ÿ Экономика
- ÿ Психология

В заключении хочу отметить, что одна из главных задач дизайнера в области IT – создать не самый красивый дизайн, а самый запоминающийся. Т.к. IT-продукт должен быть постоянным, а не одноразовым. Клиент должен запомнить графику, чтобы ему было приятно возвращаться к продукту, а также было легко ориентироваться в ней. Именно так дизайнер должен понимать психологию дизайна. Человек получает 90% всей информации через зрение. Поэтому дизайнер на 90% отвечает за то, что получит человек.

### ИЗУЧЕНИЕ ЯЗЫКА ПРОГРАММИРОВАНИЯ PYTHON В ПОПУЛЯРНОМ МЕССЕНДЖЕРE TELEGRAM ПРИ ПОМОЩИ БОТА

С.А. Крутолевич Научный руководитель – В.В. Держицкая *Филиал БГТУ "Витебский государственный технологический* 

*колледж"*

**Тема:** Изучение языка программирования Python в популярном мессенджерe Telegram при помощи бота

Гипотеза: Актуально ли использование Telegram API в наше время?

Цель: Изучить работу с Telegram Ботами Задачи:

Ознакомится с работой Telegram API и его библиотеками  $1_{-}$ 

Проанализировать разницу работы с библиотеками для  $\overline{2}$ . Telegram

3. реализованного Telegram бота  $\mathbf{C}$ Рассмотреть искусственным интеллектом

- $\overline{4}$ . Выявить показатели эффективности использования ботов
- $5<sub>1</sub>$ Практическое применение
- 6. Опрос среди учащихся
- $7<sup>1</sup>$ Выявить отрицательные стороны
- 8. Вывол

Объект: Информационные ресурсы

Предмет: Telegram Бот

План:

1) Введение (Что такое API и Telegram Боты?)

2) Содержание работы:

- Библиотеки для работы с Telegram Ботами и их сравнения
- Реализованный Telegram бота с искусственным интеллектом
- Показатели эффективности использования
- $-$  Практическое применение
- Опрос среди учащихся
- Выявление отрицательных сторон

3) Заключение

# Ввеление

Тема моего доклада – "Изучение языка программирования Python в популярном мессенджере Telegram при помощи бота"

Так как я учусь на отделении "Информационные системы и технологии", мне захотелось изучить ЯП Python и для этого я выбрал нестандартный вид изучения:

- 1) изучение языка программирование при написании бота;
- изучение языка программирования в самом боте;  $(2)$

Но перед тем как начать, нужно узнать базовые понятия того, с чем мы будем работать.

Приступим к терминам:

Предмет нашего исследования – Telegram Бот! Что же это?

Боты - это специальные программы, выполняющие различные функции и упрощающие жизнь их пользователей. Написанные для платформы telegram, они предназначены для выполнения самых разных задач: от получения новостей до поиска информации и даже торговли акциями.

Главной функцией бота является автоматический ответ после введенной ему пользователем команды. При этом, работая непосредственно через интерфейс telegram, программа имитирует действия живого юзера, за счет чего пользование таким ботом гораздо удобнее и понятнее.

Для использование этих функций разработчики Telegrama во главе с Павлом Дуровым описали свой интерфейс с готовыми блоками для построения приложений. То есть свой АРІ (программный интерфейс приложения).

Тем самым API - это набор функций, констант, классов и других объектов, для взаимодействия с частью программы.

### В основном API возвращают данные в формате XML или JSON.

## Библиотеки для работы с Telegram ботами и их сравнение

В случае с разработкой приложений в роли АРІ выступают библиотеки.

Библиотека в программировании — сборник подпрограмм или объектов, используемых для разработки программного обеспечения  $(IIO).$ 

Я же решил сравнить три основных библиотеки для работы с Telegram Ботами, такие как:

- pyTelegramBotAPI (telebot) 1)
- python-telegram-bot (telegram.ext)  $(2)$

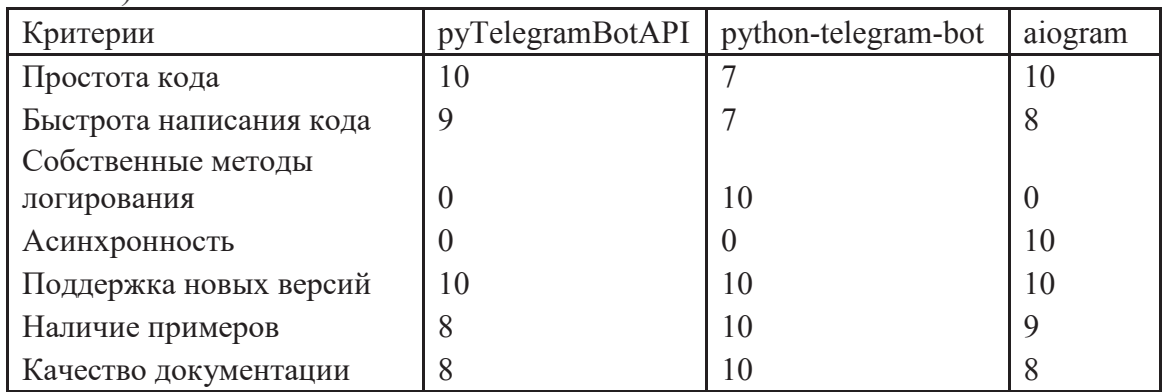

 $3)$  $AIOGram$ 

Из этих сравнений можно сделать вывод, что для новичков подойдёт библиотека – pyTelegramBotAPI. Для продвинутых – pythontelegram-bot. А ајодтат для тех, кто создаёт проекты с сильной загруженностью, ведь здесь присутствует работа с асинхронностью.

Показатели эффективности использования ботов

Быстрота написания кода  $\bullet$ 

Удобность - в telegram существует, как мобильная, так и десктопная (компьютерная) версия

Многофункциональность - существуют не только Чатботы, а также и Боты-информаторы, Игровые боты, Ботыасистенты. боты. которые ТОРГУЮТ есть акциями  $\mathbf{M}$ 

## криптовалютой, к ботам можно подключить ИИ, так что пространства для творчества более чем хватает.

#### Реализованный Telegram бот с ИИ

Бот был написан благодаря сервису dialogflow, помогающий обучать ботов распознавать текстовую информацию и даже голосовую речь.

QR код моего бота будет предоставлен в конце выступления.

Бот предоставляет базовую информацию по ЯП Python:

программирования. Компиляция  $-$ История языков  $\overline{M}$ интерпретация

– Типы данных в программировании. Определение переменной

- Логические выражения
- Условный оператор. Инструкция if
- Множественное ветвление
- $-$  Шикл while
- Ввод данных с клавиатуры
- Строки как последовательности символов
- Списки изменяемые последовательности

- Введение в словари

 $-$  Цикл for в языке программирования Python

- Функции в программировании

– Параметры и аргументы функций. Локальные и глобальные переменные

Для его написания я использовал вышеупомянутую библиотеку PyTelegramBotAPI.

#### Практическое применение

Также полученные знания приобретенные в процессе создания бота позволили мне поучаствовать в удалённом хакатоне от Imaguru – Hackathome, который проводился с 20 по 25 марта этого года.

За 12 часов до сдачи проектов, ко мне обратилась моя знакомая, которая в нём участвовала. Им пришла идея добавить в свой проект чатбота для улучшения белорусской карты экосистемы информационной помощи по противодействию коронавирусу и последствий пандемии. Как итог мы получили сертификата на сумму 1000\$ от компании Flo Health.

#### Опрос среди учащихся

Был проведён опрос среди учащихся нашего колледжа, результаты которого вы можете увидеть на диаграмме.

 $6\%$  – Не использую телеграм в качестве основного мессенджера

11% из всех опрошенных - знакомы и периодически использую телеграм ботов в своей жизни

83% – слышали о ботах, но не могут внятно описать, что это такое

#### Отрицательные стороны при работе и написании с ботами

Из отрицательных сторон при написании бота хотелось бы поговорить о работе с webhook(ами).

Webhook $(u)$  – это инструмент, при котором наш бот не проверяет без остановки, когда ему придёт сообщение, а ждёт сигнала от этого webhook(а).

Работать с ними хорошо, если у вас нет многоступенчатой структуры, с которой я столкнулся при разработке бота на хакатон. Но заменив их функцией polling, проблема была решена.

Ещё из несущественных минусов могу выявить работу с функцией ReplyKeyboardMarkup, для клавиатуры, которая не принимает такой тип данных, как список и заносить кнопки приходится через массив, а из-за этого кнопки не могут идти в виде матриц. Это исключает автоматическое добавление кнопок в бота.

Отрицательных сторон при работе с ботами в повседневной жизни выявлено не было, а если бы и были, то виноват в этом был бы разработчик того самого бота.

#### **Выводы**

На основании вышеизложенного, могу заявить, что актуальность использования ботов в наше время присутствует в полной мере. От игр, будильников и получения какой-либо информации – до торговли акциями и генерацией временных почтовых ящиков. Также Телеграм боты в данных момент пользуются спросом у владельцев бизнеса в различных сферах. Например, в сфере еды – можно легко заказать доставку через телеграм бота.

Тем самым мы изучили, что такое боты, как с ними работать и как их создавать. Ведь в данный момент простота и эффективность практически преобладает над остальными веб-приложениями.

В дальнейшем планируется исследования приёма оплаты и интеграции API платёжных систем и API Телеграм.

## ЛИТЕРАТУРА

1. API Telegram. [Электронный ресурс]. – Режим доступа: https://core.telegram.org/bots. Дата доступа: 20.03.2020

2. Документация AIOGRAM. [Электронный ресурс]. – Режим доступа: https://aiogram.readthedocs.io/en/latest/. – Дата доступа: 20.03.2020.

3. Документация PyTelegramBotAPI. [Электронный ресурс]. Режим доступа: https://github.com/eternnoir/pyTelegramBotAPI. – Дата доступа: 20.03.2020.

Документация python-telegram-bot. [Электронный ресурс]. – Режим доступа: https://github.com/python-telegram-bot/python-telegram-bot. – Дата доступа: 20.03.2020.